<span id="page-0-0"></span>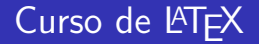

#### Parte III

Pedro Quaresma

Departamento de Matemática Faculdade de Ciências e Tecnologia Universidade de Coimbra <http://www.mat.uc.pt/~pedro/lectivos/LaTeX/>

27 de Abril de 2017

P. Quaresma (DM/FCTUC) Curso de LATEX- III (versão 17) Abril de 2017 1/30

4 0 8

 $QQ$ 

Texto matemático, ou como escrever uma fórmula em TEX.

Modo Matemático Fórmulas em linhas de texto.

\$ . . . \$ TEX/LATEX  $\bullet \begin{array}{l} \circ \\ \circ \end{array}$  . . . \end{math}  $\bullet \begin{array}{l} \circ \vee \\ \circ \vee \end{array}$  $\setminus (\ldots \setminus)$  . Expansion of  $\mathbb{A}$  and  $\mathbb{A}$ 

Modo Matemático em Destaque Fórmulas destacadas do texto.

\$ \$\$ . . . \$\$<br>\* \begin{displaymath} . . . \end{displaymath} \regin{displaymath} \. . \\end{displaymath} .  $\bullet \begin{array}{c} \begin{array}{c} \bullet \\ \bullet \end{array} \end{array}$  LATEX<br>  $\bullet \begin{array}{c} \begin{array}{c} \bullet \\ \bullet \end{array} \end{array}$  $\setminus$ [... $\setminus$ ]

Texto Normal vs Texto Matemático.  $\dots x+2 \ldots \mapsto \ldots x+2 \ldots$  $\ldots$ \$x+2\$  $\ldots$   $\mapsto$   $\ldots$   $x + 2 \ldots$ 

Texto Matemático vs Texto Matemático em Destaque.

$$
\dots \$n! = \prod_{i=1}^n i \text{ s} \dots \longmapsto \dots n! = \prod_{i=1}^n i \dots
$$

$$
\dots \$\$n!=\prod_{i=1}^n i$$ \dots \longmapsto \dots
$$

$$
n! = \prod_{i=1}^n i
$$

. . .

4 0 8

# T<sub>F</sub>X, Texto Matemático

- Símbolos acessíveis directamente:  $x \in \{x, \text{ mas com um tipo de letra}\}$ próprio).
- Símbolos acessíveis indirectamente: letras gregas, caligráficas,
- Estruturas simples: índices, expoentes, fracções, radicais, ...
- 
- 
- 

# T<sub>F</sub>X, Texto Matemático

- Símbolos acessíveis directamente:  $x \in \{x, \text{ mas com um tipo de letra}\}$ próprio).
- Símbolos acessíveis indirectamente: letras gregas, caligráficas, operadores, . . .
- Estruturas simples: índices, expoentes, fracções, radicais, ...
- 
- 
- 

# T<sub>F</sub>X, Texto Matemático

- Símbolos acessíveis directamente:  $x \in \{x, \text{ mas com um tipo de letra}\}$ próprio).
- Símbolos acessíveis indirectamente: letras gregas, caligráficas, operadores, . . .
- $\bullet$  Estruturas simples: índices, expoentes, fracções, radicais, ...
- 
- Proposições, Lemas, Teoremas, ...
- 

- Símbolos acessíveis directamente:  $x \in \{x, \text{ mas com um tipo de letra}\}$ próprio).
- Símbolos acessíveis indirectamente: letras gregas, caligráficas, operadores, . . .
- $\bullet$  Estruturas simples: índices, expoentes, fracções, radicais, ...
- **Estruturas mais complexas: matrizes, equações, sistemas de equações,**
- 
- Extensões  $(A<sub>A</sub>/ST<sub>F</sub>X, dcpic, ...)$

. . .

- Símbolos acessíveis directamente:  $x \in \{x, \text{ mas com um tipo de letra}\}$ próprio).
- Símbolos acessíveis indirectamente: letras gregas, caligráficas, operadores, . . .
- $\bullet$  Estruturas simples: índices, expoentes, fracções, radicais, ...
- **Estruturas mais complexas: matrizes, equações, sistemas de equações,** . . .
- Proposições, Lemas, Teoremas, ...

Extensões  $(A<sub>A</sub>/ST<sub>F</sub>X, dcpic, ...)$ 

つへへ

- Símbolos acessíveis directamente:  $x \in \{x, \text{ mas com um tipo de letra}\}$ próprio).
- Símbolos acessíveis indirectamente: letras gregas, caligráficas, operadores, . . .
- $\bullet$  Estruturas simples: índices, expoentes, fracções, radicais, ...
- **Estruturas mais complexas: matrizes, equações, sistemas de equações,** . . .
- Proposições, Lemas, Teoremas, ...
- Extensões  $(A_{\mathcal{M}}ST_FX, \text{dcpic}, \dots)$

つへへ

#### Indices & Expoentes

 $<$ símbolo $>$ \_ $<$ índice $>$ ^ $<$ expoente $>$  $x_i \mapsto$  $x_i^j \rightarrow x'_i$ i  $x_{-}\lbrace i+1 \rbrace \hat{ }^{\dagger}\lbrace j-1 \rbrace \quad \longmapsto \quad x_{i+1}^{j-1}$  $x = \{i_j\}^k$   $\mapsto x_{i+1}^k$ <br> $x = \{i_j\}^k$   $\mapsto x_{i+1}^k$ <br> $x = \{i_j\}^k$ 

4 D F

#### <span id="page-10-0"></span>Indices & Expoentes

 $<$ símbolo $>$ \_ $<$ índice $>$ ^ $<$ expoente $>$ 

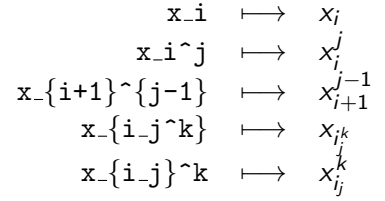

barras inferiores e superiores

 $\overline{\{x^i\times 3\}} \mapsto x^i \times 3$  $\underline{x_i\times 3} \rightarrow x_i \times 3$  $\{\overline{\overline{\{x_i^j\}} \mapsto x_i^j\}$ i

<span id="page-11-0"></span>Chavetas Horizontais inferiores e superiores

$$
\begin{array}{ccc}\n\overline{\{x^i\times 3\}} & \mapsto & x^i \times 3 \\
\overline{\{x_i\times 3\}} & \mapsto & x_i \times 3 \\
\overline{\{x^i\}} & \mapsto & x_i \times 3 \\
\overline{\{x^i\}} & \mapsto & x_i \times 3 \\
& \mapsto & x + \cdots + x \\
& \mapsto & x + \cdots + x \\
& \mapsto & x + \cdots + x \\
& \mapsto & x + \cdots + x \\
& \mapsto & x + \cdots + x \\
& \mapsto & x + \cdots + x\n\end{array}
$$

 $\frac{1}{n+1}$   $\mapsto$   $\frac{1}{n+1}$  1\atop{n+1}  $\mapsto$   $\frac{1}{n+1}$  $1\choose 0 \leq n+1$  $1\choose 0 \leq n+1$  $1\choose 0 \leq n+1$   $\longrightarrow$  $\longrightarrow$  $\longrightarrow$   $\begin{pmatrix} 1 \\ n+1 \end{pmatrix}$  $\begin{pmatrix} 1 \\ n+1 \end{pmatrix}$  $\begin{pmatrix} 1 \\ n+1 \end{pmatrix}$  $\begin{pmatrix} 1 \\ n+1 \end{pmatrix}$  $\begin{pmatrix} 1 \\ n+1 \end{pmatrix}$  $\begin{pmatrix} 1 \\ n+1 \end{pmatrix}$  1 $\lambda$  1  $\lambda$  1  $\lambda$   $QQ$  <span id="page-12-0"></span>Chavetas Horizontais inferiores e superiores

\overbrace{x^i\times3} 7−→ z }| { x <sup>i</sup> × 3 \underbrace{x i\times 3} 7−→ x<sup>i</sup> × 3 | {z } \underbrace{x+\cdots+x} {n\mathrm{\ vezes}} 7−→ x + · · · + x | {z } n vezes

#### **Fraccões**

\frac{<numerador>}{<denominador>} <br><numerador> \atop <denominador> TFX/LTFX <numerador> \atop <denominador> TEX/LTEX<br><numerador> \choose <denominador> TEX/LTEX <numerador> \choose <denominador> TEX/LTEX<br><numerador> \above<dimensão> <denominador> TEX/LTEX  $\langle$ numerador $>$  $\langle$ above $\langle$ dimensão $>$  $\langle$ denominador $>$ 

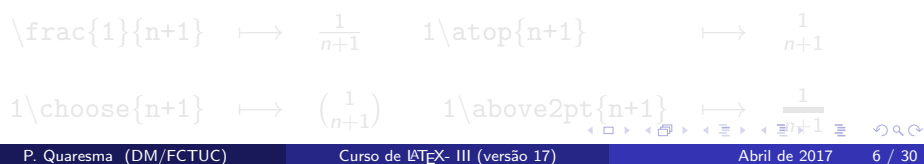

<span id="page-13-0"></span>Chavetas Horizontais inferiores e superiores

$$
\begin{array}{ccc}\n\{\n\overline{\text{x}i\times 3}\n\} & \mapsto & x^i \times 3 \\
\text{underbrace{x}i\times 3} & \mapsto & x_i \times 3 \\
\text{underbrace{x}+\cdots + x} & \mapsto & x_i \times x + \cdots + x \\
\hline\n\end{array}
$$

Fracções

$$
\frac{\langle \text{numerador}\rangle}{\langle \text{denominador}\rangle} \qquad \text{EY/K} \\\text{clumerador}\ \atop \langle \text{numerador}\rangle \ \text{denominador}\n \qquad \text{TrX/FT} \\\text{clumerador}\ \ \text{choose} \ \ \text{denominador}\n \qquad \text{TrX/FT} \\\text{EY} \\\text{clumerador}\ \ \text{above} \ \ \text{dimension} \\\ \text{Grumerador}\ \ \text{above} \ \ \text{dimension} \\\ \text{TrX/FT} \\\text{TrX} \\\text{TrX} \\\text{TrX} \\\text{TrX} \\\text{TrX} \\\text{TrX} \\\text{TrX} \\\text{TrX} \\\text{ChX} \\\text{In} \\\text{In} \\\
$$

<span id="page-14-0"></span>Radioais (símbolo de raíz de grau n)

\n
$$
\sqrt{\sqrt{\sqrt{C}}\sqrt{\sqrt{C}}\sqrt{\sqrt{C}} \rightarrow \sqrt{\sqrt{C}} \rightarrow \sqrt{\
$$

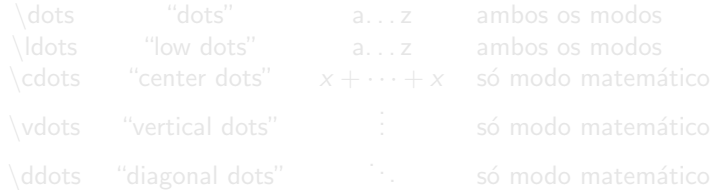

**∢ □ ▶ ∢ ⑦** 

→ < 3

Radioais (símbolo de raíz de grau n)

\n
$$
\sqrt{\sqrt{\sqrt{C}}\sqrt{\sqrt{C}}\sqrt
$$

#### Reticências

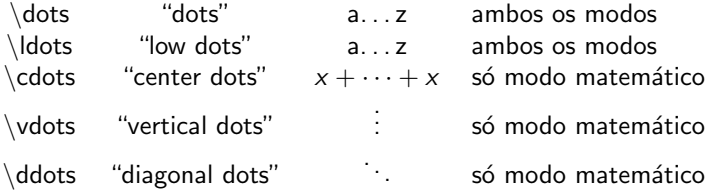

 $\leftarrow$   $\Box$ ×

## T<sub>F</sub>X, Símbolos Variáveis

Somatórios, Produtórios, União de Conjuntos, ... (ver tabela [1\)](#page-17-0) Modo matemático

$$
\ldots *\sum_{i=0}^{+\\infty} i * \ldots \mapsto
$$
  

$$
\ldots \sum_{i=0}^{+\infty} i \ldots
$$

Modo matemático em Destaque

...

... 
$$
\$ \sum_{i=0}^{+}\infty} i
$$
 ...  $\mapsto$  ...  
 $\sum_{i=0}^{+}\infty} i$ 

 $\sum_{i=0}$ 

Este comportamento variável de acordo com o modo em que se está é também seguido por outros símbolos/comandos (ver tabela [2\)](#page-18-0)

$$
\lim_{x\to 0} f(x)
$$
\n
$$
\lim_{x\to 0} f(x)
$$
\n
$$
\lim_{x\to 0} f(x)
$$
\n
$$
\lim_{x\to 0} f(x)
$$
\n
$$
\lim_{x\to 0} f(x)
$$
\n
$$
\lim_{x\to 0} f(x)
$$
\n
$$
\lim_{x\to 0} f(x)
$$
\n
$$
\lim_{x\to 0} f(x)
$$
\n
$$
\lim_{x\to 0} f(x)
$$
\n
$$
\lim_{x\to 0} f(x)
$$
\n
$$
\lim_{x\to 0} f(x)
$$
\n
$$
\lim_{x\to 0} f(x)
$$
\n
$$
\lim_{x\to 0} f(x)
$$
\n
$$
\lim_{x\to 0} f(x)
$$
\n
$$
\lim_{x\to 0} f(x)
$$
\n
$$
\lim_{x\to 0} f(x)
$$
\n
$$
\lim_{x\to 0} f(x)
$$
\n
$$
\lim_{x\to 0} f(x)
$$
\n
$$
\lim_{x\to 0} f(x)
$$
\n
$$
\lim_{x\to 0} f(x)
$$
\n
$$
\lim_{x\to 0} f(x)
$$
\n
$$
\lim_{x\to 0} f(x)
$$
\n
$$
\lim_{x\to 0} f(x)
$$
\n
$$
\lim_{x\to 0} f(x)
$$
\n
$$
\lim_{x\to 0} f(x)
$$
\n
$$
\lim_{x\to 0} f(x)
$$
\n
$$
\lim_{x\to 0} f(x)
$$
\n
$$
\lim_{x\to 0} f(x)
$$
\n
$$
\lim_{x\to 0} f(x)
$$
\n
$$
\lim_{x\to 0} f(x)
$$
\n
$$
\lim_{x\to 0} f(x)
$$
\n
$$
\lim_{x\to 0} f(x)
$$
\n
$$
\lim_{x\to 0} f(x)
$$
\n
$$
\lim_{x\to 0} f(x)
$$
\n
$$
\lim_{x\to 0} f(x)
$$
\n
$$
\lim_{x\to 0} f(x)
$$
\n
$$
\lim_{x\to 0} f(x)
$$
\n
$$
\lim_{x\to 0} f(x)
$$
\n<math display="block</math>

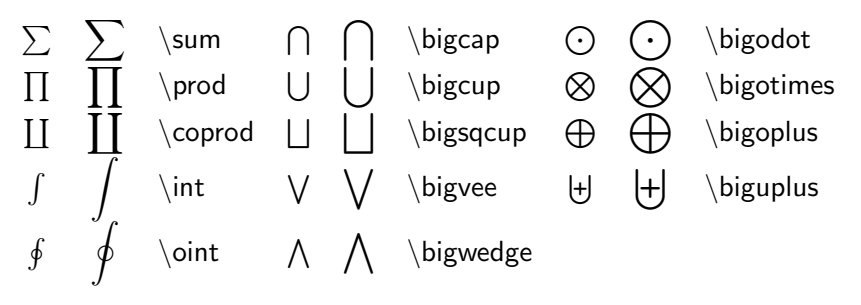

<span id="page-17-0"></span>Tabela: Símbolos Variáveis

4 D F

<span id="page-18-0"></span>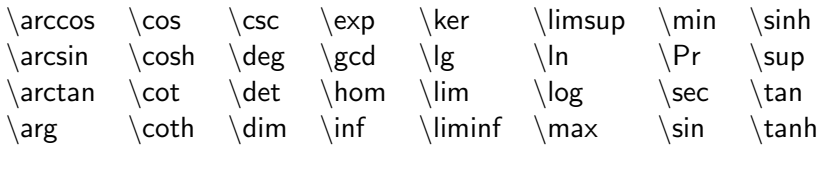

Tabela: Funções e Limites

4 D F

 $QQ$ 

T<sub>E</sub>X, Letras Gregas, Caligráficas, ...

Letras Gregas para se obter uma letra grega basta usar o comando com o nome (em inglês) da letra grega que se pretende (ver tabela [3\)](#page-20-0)

 $\lambda$ alpha  $\mapsto \alpha$ 

Letras Caligráficas para se obter uma letra caligráfica (só maiúsculas), tem-se o comando "cal".

 ${\cal G}$  { $\cal G$  A}  $\mapsto$  A

"Blackbord Bold" o TFX não possuí os símbolos habituais para o conjuntos numéricos  $(N, Z, \ldots)$ .

> AMST<sub>F</sub>X \usepackage{amssymb} \mathbb{N}  $\longmapsto$ N

Dstroke \usepackage{dsfont} \mathds{N}  $\mapsto$ N

Símbolos Variados ver tabelas [4,](#page-21-0) [5,](#page-22-0) [6,](#page-23-0) [7](#page-24-0)

 $\Omega$ 

**イロト イ母ト イヨト** 

#### Tabela Letras Gregas

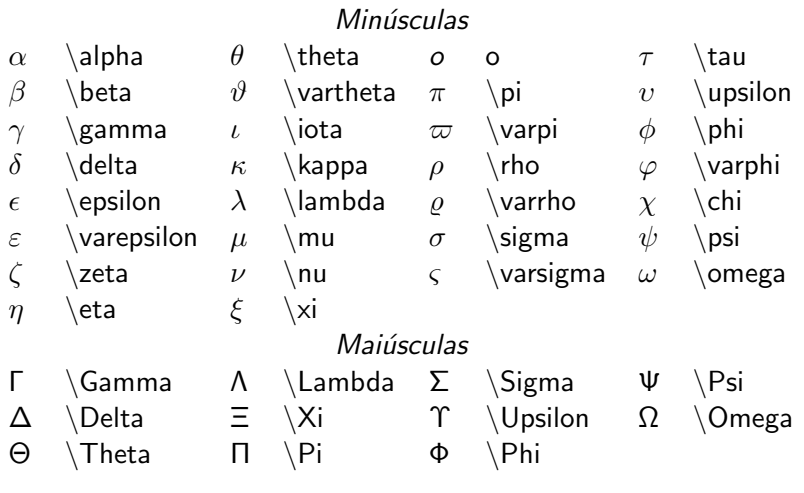

<span id="page-20-0"></span>Tabela: Letras Gregas

4 0 8 × э

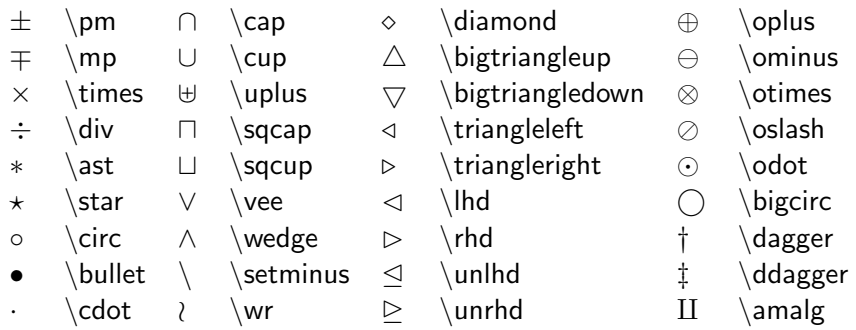

<span id="page-21-0"></span>Tabela: Símbolos de Operadores Binários

4 0 8

#### Tabela Operadores Relacionais

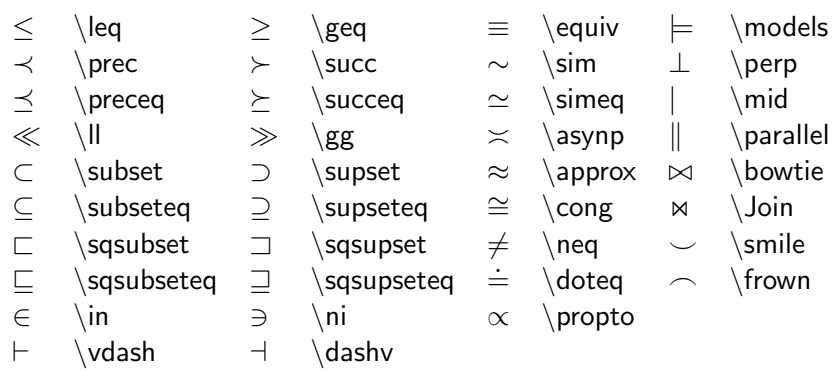

<span id="page-22-0"></span>Tabela: Símbolos Relacionais

4 0 8

### Tabela Setas

- 
- 
- 
- 
- 
- 
- 
- 
- 
- 
- $\rightleftharpoons$  $\left\{ \alpha \right\}$   $\rightsquigarrow$   $\left\{ \alpha \right\}$
- ← \leftarrow ←− \longleftarrow ↑ \uparrow ⇐ \Leftarrow ⇐= \Longleftarrow ⇑ \Uparrow  $\rightarrow$  \rightarrow  $\rightarrow$  \longrightarrow  $\downarrow$  \downarrow ⇒ \Rightarrow =⇒ \Longrightarrow ⇓ \Downarrow ←→ \leftrightarrow ←→ \longleftrightarrow  $\uparrow$  \updownarrow ⇔ \Leftrightarrow ⇐⇒ \Longleftrightarrow m \Updownarrow  $\mapsto$  \mapsto  $\mapsto$  \longmapsto  $\nearrow$  \nearrow  $\leftrightarrow$  \hookleftarrow  $\leftrightarrow$  \hookrightarrow \ \searrow ( \leftharpoonup \* \rightharpoonup . \swarrow ) \leftharpoondown + \rightharpoondown - \nwarrow
	-

#### <span id="page-23-0"></span>Tabela: Setas

<span id="page-24-1"></span>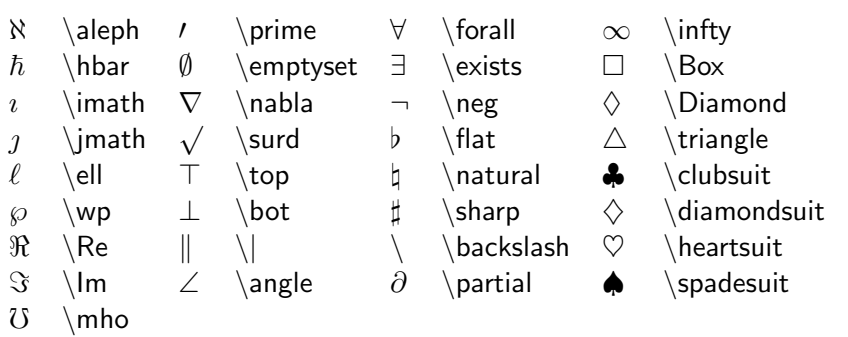

<span id="page-24-0"></span>Tabela: Miscelânea

#### The Comprehensive LTEX Symbol List

<http://www.ctan.org/tex-archive/info/symbols/comprehensive/>

4 D F

 $QQ$ 

# <span id="page-25-0"></span>T<sub>F</sub>X, Negação & Espaçamento

"Negação" de símbolos comando "not"  $\lambda$ not=  $\mapsto \neq$  $\not\in\mathcal{I}$ Espaçamento todo o espaçamento é feito de forma automática em Modo Matemático, para o podermos controlar podemos recorrer

. . . | | . . .

aos comandos:

- \quad e \qquad 7−→ | | e | | (ambos os modos)
- um espaço  $\langle \cdot, \cdot \rangle$  |  $\rightarrow$  |  $\vert$  (ambos os modos)
- o comandos de espaçamento, ver tabela [8.](#page-27-0)
- introduzir uma caixa "mbox" em modo texto, por exemplo:
	- $\$ ... \mbox{| \hspace{2cm}|}...  $\rightarrow$

Esta última forma de introduzir espaço serve também para introduzir texto corrente dentro d[e te](#page-24-1)[xt](#page-26-0)[o](#page-24-1) [m](#page-25-0)[a](#page-26-0)[te](#page-0-0)má[ti](#page-0-0)[co.](#page-38-0)  $QQ$ 

P. Quaresma (DM/FCTUC) Curso de LATEX- III (versão 17) Abril de 2017 17 / 30

<span id="page-26-0"></span>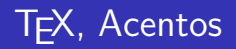

Acentos não é possível usar os comandos "normais" para produzir os acentos dentro do modo matemático, é necessário usar os comandos descritos na tabela [9.](#page-27-1)

E de destacar o "acento"  $\text{xe} \rightarrow \vec{x}$ .

Acentos longos os acentos "~" e "^" têm versões alongadas.

$$
\begin{array}{ccc}\n\text{widetilde}{xyz} & \mapsto & \widetilde{xyz} \\
\text{widebat}^{xyz}\n\end{array}
$$

\widehat{xyz} 7−→ <sup>d</sup>xyz

o exemplo apresentado dá-nos a máxima extensão existente.

つへへ

 $||\quad \backslash$ , espaço pequeno  $||\quad \backslash$ : espaço médio

<span id="page-27-0"></span> $\|\quad\backslash$ ! espaço pequeno negativo  $\quad|\quad\backslash$ ; espaço grande

Tabela: Espaçamento em Modo Matemático

xˆ \hat{x} x´ \acute{x} x˜ \tilde{x} x` \grave{x} xˇ \check{x} x˘ \breve{x} x˙ \dot{x} x¨ \ddot{x} x¯ \bar{x} ~x \vec{x}

<span id="page-27-1"></span>Tabela: Acentos em Modo Matemático

## **LATEX, Empilhando Símbolos**

Como é que poderemos produzir o seguinte?

$$
\sum_{\substack{1 \leq i \leq p \\ 1 \leq j \leq q \\ 1 \leq k \leq r}} a_{ij} b_{jk} c_{ki}.
$$

O LATEX define o comando "stackrel" para este efeito.

$$
\text{SA } \text{stackrel} \{ \} \text{longrightarrow} \text{BB } \longleftarrow A \xrightarrow{f} B
$$

Note-se que:

- o primeiro argumento vai ficar em tamanho reduzido;
- o segundo argumento fica alinhado com a restante linha.

Podemos explicitar a forma dos diferentes intervenientes numa fórmula através dos comandos \displaystyle, \textstyle, \scriptstyle, \scriptscriptstyle.

4 D F

 $QQ$ 

# **LATEX, Equações**

O meio ambiente matemático "equation"

```
\begin{array}{c}\n\begin{array}{c}\n\end{array}
```
pode ser usado para produzir equações (linha destacada), numeradas automaticamente, e com possibilidade de referenciação.

```
\begin{equation}
 e^{i\pi}+1=0 \ \label{eq:2}\end{equation}
```
produz

$$
e^{i\pi} + 1 = 0 \tag{1}
$$

- a numeração é por capítulo, em livros, e por documento, em artigos e relatórios
- o pode-se inibir a produção do número através do comando "nonumber"
- $\bullet$  a utilização do comando "ref" com a chave respectiva dá-nos a referência da equação. 4 D F  $\Omega$ P. Quaresma (DM/FCTUC) Curso de LATEX- III (versão 17) Abril de 2017 21 / 30

O meio ambiente matemático "eqnarray"

```
\begin{eqnarray}
  \langlelado_esq1> & \langlesímbolo> & \langlelado_dir1> \langle \rangle...
  <lado_esqN> & <s´ımbolo> & <lado_dirN>
\end{eqnarray}
```
pode ser usado para produzir sistemas de equações (linhas destacadas), numeradas automaticamente, alinhadas em relação ao "símbolo", e com possibilidade de referenciação.

## LATEX, Sistemas de Equações

- alinhamento r c l;
- o numeração automática como para as equações;
- o o comando "nonumber" inibe o numero na equação em que é usado;
- o ambiente "eqnarray\*" é igual ao ambiente "eqnarray" mas sem a produção de números de equação.
- o Para dividir uma dada equação por mais do que uma linha é necessário usar o comando "lefteqn"

 $<$  símbolo  $>$   $<$  lado\_dir  $>$ 

O meio ambiente matemático "array" é idêntico ao ambiente tabular, mas para ser usado em modo matemático.

```
$$
\begin{array}{<esp_alinhamento>}
  ... & ... \\
  ...
  ... & ...
\end{array}
$$
```
 $\acute{E}$  necessário explicitar a mudança para modo matemático.

O T<sub>F</sub>X possuí um conjunto de símbolos (ver tabela [10\)](#page-35-0) capazes de delimitar uma dada construção matemática e que se ajustam automaticamente às dimensões da mesma

O ajuste automático é feito através dos comandos  $\left| \right|$  left $\left| \right|$   $\leq$  simboloA $>$  e \right<s´ımboloB>.

Por exemplo:

$$
\{\left|\n\begin{array}{c}\n\begin{array}{c}\n\begin{array}{c}\n1 & 2 \\
\end{array}\right|\n\end{array}\right|
$$
\n
$$
= -2\$
$$

$$
\left|\begin{array}{cc} 1 & 2 \\ 3 & 4 \end{array}\right| = -2
$$

- Os comandos "left" e "right" tem de emparelhar.
- podemos aninha-los;
- o o símbolo usado não necessita de ser o mesmo:

$$
\left(\begin{array}{cc} 1 & 2 \\ 3 & 4 \end{array}\right]
$$

• existe o delimitador invisível '.' para quando só se quer usar um símbolo delimitador;

$$
|x| = \begin{cases} -x, & \text{se } x < 0\\ x, & \text{se } x \ge 0 \end{cases}
$$

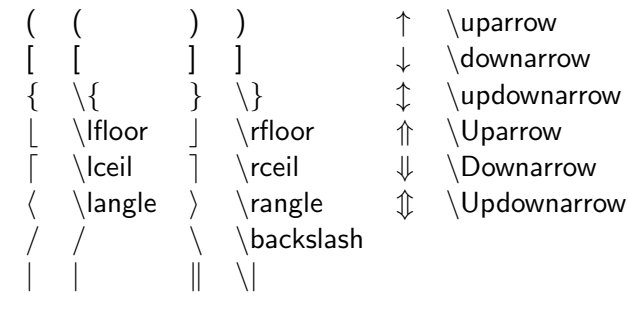

<span id="page-35-0"></span>Tabela: Delimitadores

4 D F

Teoremas, Lemas, Corolários, Definições, ..., são estruturas de texto que:

- o estão destacadas do restante texto;
	- Nome do ambiente;
	- **e** espacamento;
	- o tipo de letra.
- **•** têm (opcionalmente) um título;
- · sejam numeradas automáticamente;
- · sejam referenciáveis.

つひひ

## **LATEX, Teoremas, Corolários, ...**

#### Teorema (Fermat)

Não existem inteiros  $n > 2$ , e x, y, z tais que  $x^n + y^n = z^n$ .

Para poder definir ambientes deste tipo o LAT<sub>E</sub>X providência o constructor.

\newtheorem{<nome>}[<amb>]{<etiqueta>}[<secção>]}

- nome nome do novo contexto;
- o amb nome de um outro ambiente, os dois ambientes irão partilhar o mesmo contador;
- $\bullet$  etiqueta nome do ambiente a aparecer no texto;
- secção secção do texto que determina a numeração automática, por omissão:
	- "chapter", no estilo livro;
	- $\bullet$  "section", nos estilos artigo e relatório.

 $QQ$ 

イロト イ押 トイヨト イヨ

### <span id="page-38-0"></span>LAT<sub>E</sub>X, Teoremas, Corolários, ...

Embora não seja obrigatório é usual colocar a definição dos novos ambiente no preâmbulo.

\newtheorem{teo}{Teorema}[chapter] \newtheorem{cor}[teo]{Corol\'ario}

- $\bullet$  a numeração será do tipo *n.m*, com *n* o número do capítulo, e *m* o número do teo/cor.
- $\bullet$  num mesmo capítulo a numeração será incremental e comum para os teo e cor.

Na utilização dos novos ambientes é possível especificar um argumento opcional.

```
\begin{teo}[Fermat]
 Não existem inteiros $n>2$, e $x,y,z$ tais que $x^n+y^n=z^n$.
\end{teo}
```
#### Teorema (Fermat)

Não existem inteiros  $n > 2$ , e x, y, z tais que  $x^n + y^n = z^n$ .